## PYLEECAN

PYthon Library for Electrical Engineering Computational ANalysis

**1: How to use pyleecan** (Pyleecan basics, FEMM, GUI) **Friday 16 Oct 15:00-17:00 (GMT+2)** 

**2: How to use pyleecan (advanced)** (Optimization, mesh, plot) **Friday 30 Oct 15:00-17:00 (GMT+1)** 

**3: How to contribute to pyleecan** (Github, OOP) **Friday 6 Nov 15:00-17:00 (GMT+1)** 

> **Please install pyleecan before the webinar**

**Speakers: Pierre Bonneel, Hélène Toubin and Raphaël Pile from EOMYS**

SEOMYS

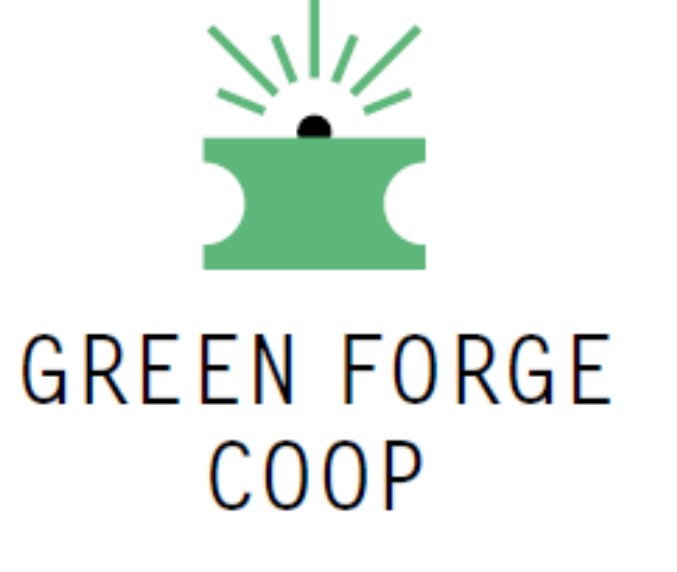

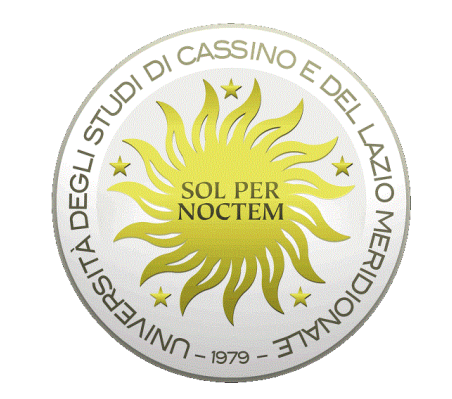

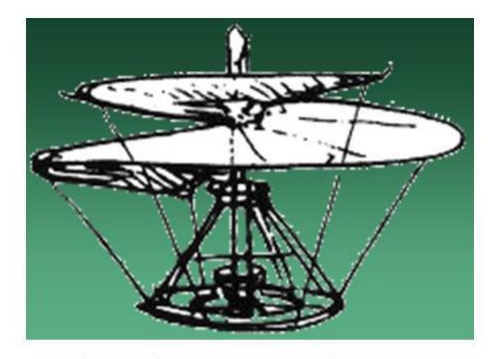

Ordine dei Periti Industriali e dei Periti Industriali Laureati della provincia di Frosinone

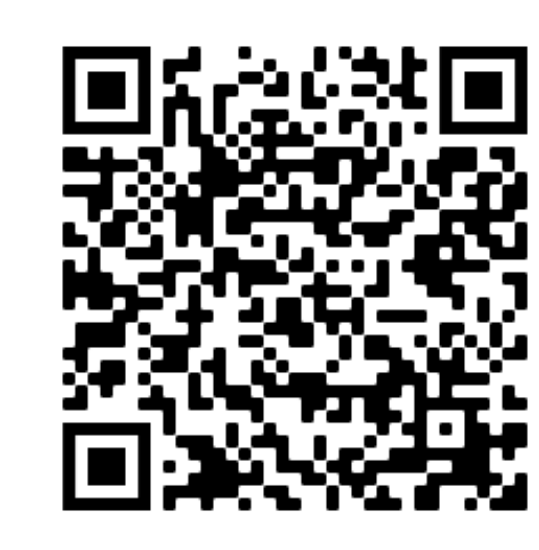

Webinars Organized by Green Forge Coop

**Prof. Fabrizio Marignetti** University of Cassino and South Lazio Scientific Sector: ING-IND/32 E-mail: marignetti@unicas.it

[https://us02web.zoom.us/meeting/register/tZYs](https://us02web.zoom.us/meeting/register/tZYsc-mppz8pE9UYGaTYWe6m8117qgi44EKi) c-mppz8pE9UYGaTYWe6m8117qgi44EKi

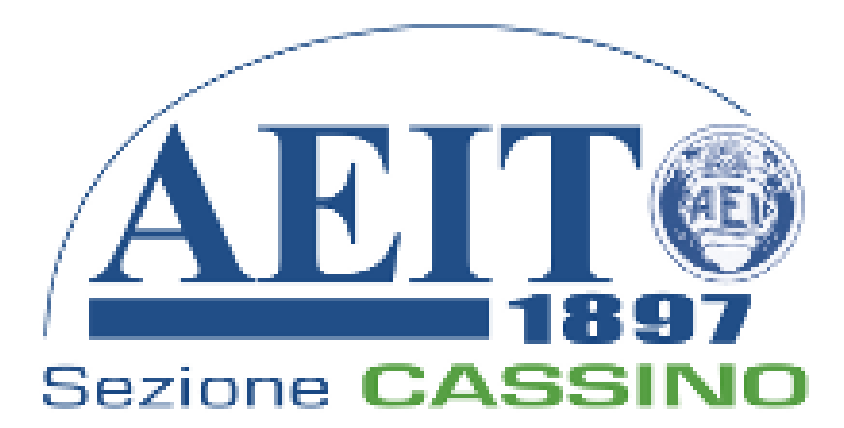

Scan the QR code to subscribe

## **PYLEECAN WEBINARS**

**OPEN SOURCE DESIGN OF ELECTRICAL MACHINES**